# 2023 PSAR Guide Part A Line 1 Total Withdrawals – WMIS Pumpage

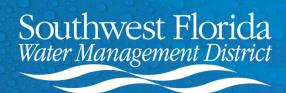

## **Overview**

- Navigating to Water Management Information System (WMIS)
- Creating a Withdrawal Pumpage Report
- Filtering Report for Total Withdrawal Data

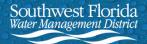

## Navigating to Water Management Information System (WMIS)

Navigate to the District's webpage at www.watermatters.org

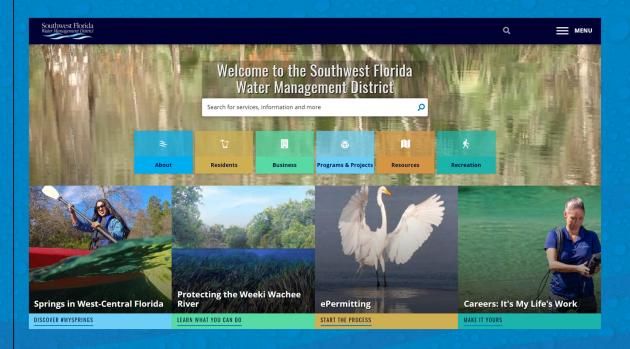

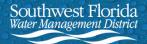

## **Navigating to WMIS (Continued)**

2. Go to ePermitting

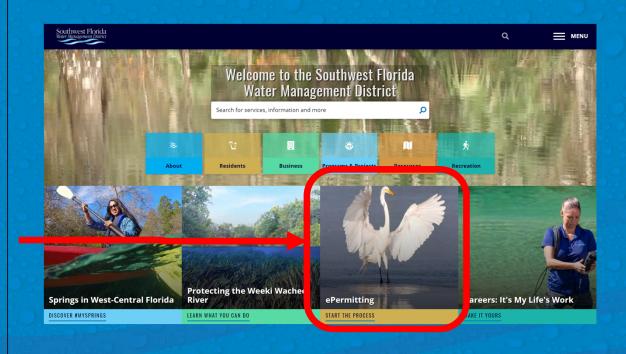

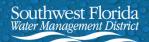

## **Navigating to WMIS (Continued)**

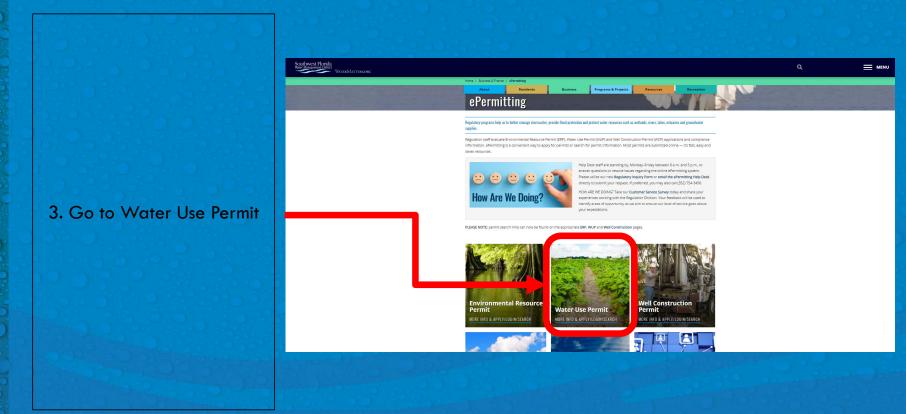

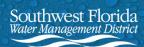

## **Navigating to WMIS (Continued)**

Water Use Permit water. The Florida Statutes (Chapters 120 and 373) and Florida Administrative Code (Chapters 40D-1 and 40D-2) prescribe rules for applying for a water use permit. The applicant submits the application FAQ/Quick Links 4. Go to Search for a Permit Learn About the New WUP ePIC Online Permit Information Center or Login to Submit Data » Water Use Permit Bureau evaluation staff can determine if the use of water is reasonable and beneficial, does not interfere with any presently existing legal use of water, and is consistent with the public interest. It is the responsibility of the applicant to provide reasonable assurances for this on both Now Permit Mapping an individual and cumulative basis. Information pertaining to the District's water use permitting process is described in Chapters 40D-1 and 40D-2 of the Florida Administrative Code and the District's Find Water Use Permits via the District's Water Use Permit Applicant's Handbook. permit map. The ePermitting system and map are only available from 6 a.m. to 10 **Water Use Permit Types** p.m. throughout the week and from 8 a.m. to 10 p.m. on the weekends. View Map » WUPs are based primarily on the amount of water needed Resources a. Permits for 500,000 gallons per day (gpd) or more » Rules and References » b. Permits for 100,000 gpd or more, but less than 500,000 gpd Application Fees WUP » AGMOD » Our irrigation calculation program to determine quantities for irrigation required for a General WUP Permit by Rule. Economic Feasibility of Reclaimed

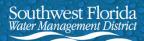

## Creating a Withdrawal Pumpage Report

This is the Water
Management Information
System (WMIS) homepage.
This is where you will search
for your permit and create
a Withdrawal Pumpage
Report.

In the event of any technical difficulties with the webpage, do not hesitate to contact the WMIS Help Desk.

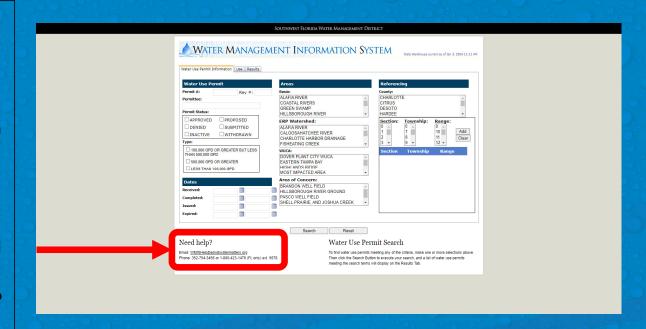

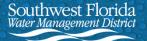

## Creating a Withdrawal Pumpage Report (Continued)

5. Enter your Water Use Permit (WUP) Number.

6. In order to obtain only the most recent data, select the "Approved" checkbox under Permit Status.

7. Select Search.

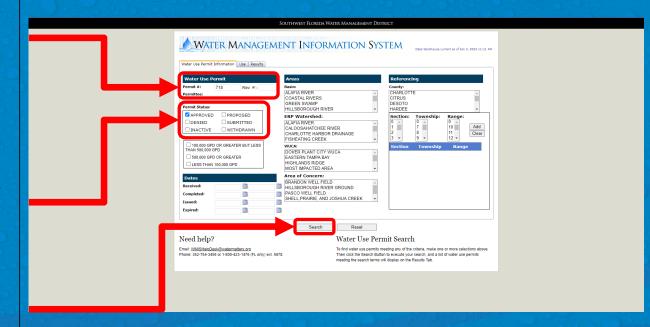

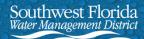

## Creating a Withdrawal Pumpage Report (Continued)

8. Ensure that only one result is shown as your search results. Verify that it is the WUP Number and Name you are searching for. Select View Details.

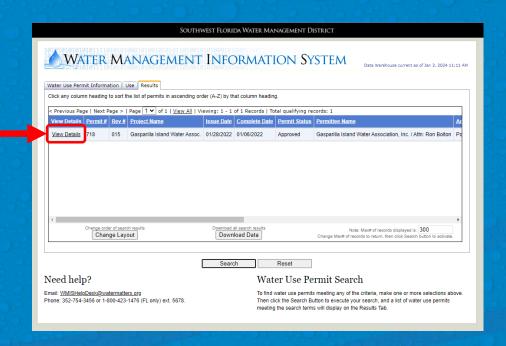

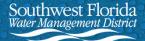

## Creating a Withdrawal Pumpage Report (Continued)

9. Select Run Report. This will automatically generate an Excel pumpage report.

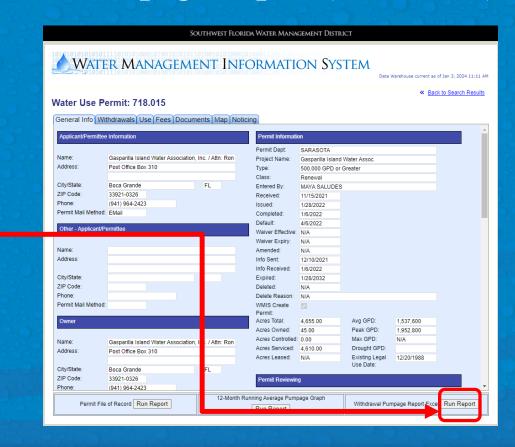

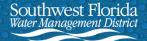

## Filtering Report for Total Withdrawal Data

10. After opening the Excel file, select Enable Editing and select the 3<sup>rd</sup> tab labeled "Pumpage".

The "Pumpage" sheet will include historical data.
Using filters, you can narrow your results to only 2023 data.

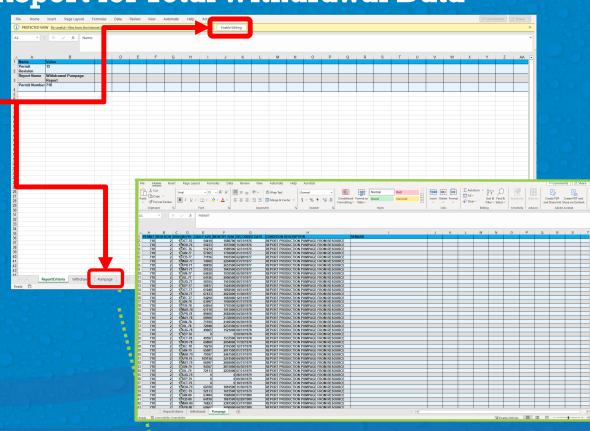

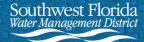

## Filtering Report for Total Withdrawal Data (Continued)

11. To filter, select the very first cell, Cell A1. Navigate to the Sort & Filter icon in the top toolbar. Select "Filter". You will now see the filter icons displayed in the first row next to the row titles.

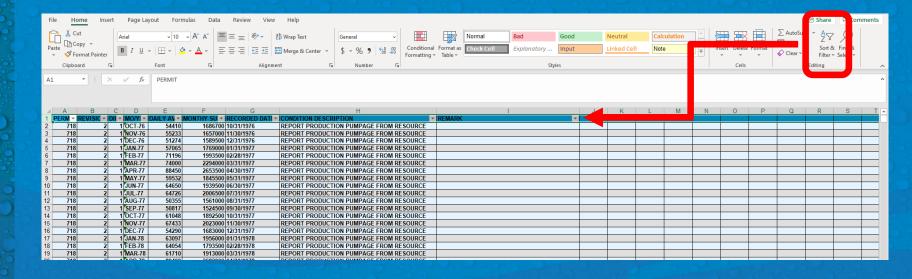

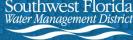

## Filtering Report for Total Withdrawal Data (Continued)

12. Select the filter button in Column D. Type "23" in the textbox and select the "Search all Search Results" checkbox. Select OK.

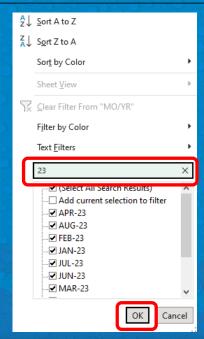

13. Select the filter button in Column C. Select the "Sort Smallest to Largest" option. Select OK.

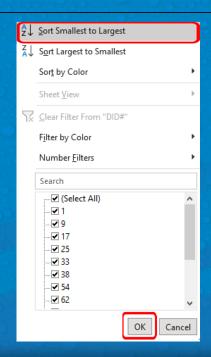

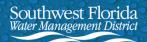

## Filtering Report for Total Withdrawal Data (Continued)

Columns C and D will now show the DID location and Month-Year of withdrawal. Verify that the filter in Column D is only displaying 2023 data.

| - 41         | Α           | В        | С      | D                | Е              | F        | G                        | Н                                                                               |                                                                              |  |  |
|--------------|-------------|----------|--------|------------------|----------------|----------|--------------------------|---------------------------------------------------------------------------------|------------------------------------------------------------------------------|--|--|
| 1            |             |          |        |                  | RECORDED DATI  |          | REMARK                   |                                                                                 |                                                                              |  |  |
| 556          | 718         | 15       |        | JAN-23           | 54375          |          | 01/31/2023               | REPORT PRODUCTION PUMPAGE FROM RESOURCE                                         | Reading (Submitted via Meter Reading)                                        |  |  |
| 557          | 718         | 15       |        | FEB-23           | 1828           | 53000    | 02/28/2023               | REPORT PRODUCTION PUMPAGE FROM RESOURCE                                         | Reading (Submitted via Meter Reading)                                        |  |  |
| 558          | 718         | 15       |        | MAR-23           | 51563          | 1650000  | 03/31/2023               | REPORT PRODUCTION PUMPAGE FROM RESOURCE                                         | Reading (Submitted via Meter Reading)                                        |  |  |
| 559          | 718         | 15       |        | APR-23           | 64419          | 1997000  | 04/30/2023               | REPORT PRODUCTION PUMPAGE FROM RESOURCE                                         | Reading (Submitted via Meter Reading)                                        |  |  |
| 560          | 718         | 15       |        | MAY-23           | 66531          | 2129000  | 05/31/2023               | REPORT PRODUCTION PUMPAGE FROM RESOURCE                                         | Reading (Submitted via Meter Reading)                                        |  |  |
| 561          | 718         | 15       | ·      | JUN-23           | 62065          |          | 06/30/2023               | REPORT PRODUCTION PUMPAGE FROM RESOURCE                                         | Reading (Submitted via Meter Reading)                                        |  |  |
| 562          | 718         | 15       | •      | JUL-23           | 65406          |          | 07/31/2023               | REPORT PRODUCTION PUMPAGE FROM RESOURCE                                         | Reading (Submitted via Meter Reading)                                        |  |  |
| 563          | 718         | 15       |        | AUG-23           | 60125          |          | 08/31/2023               | REPORT PRODUCTION PUMPAGE FROM RESOURCE                                         | Reading (Submitted via Meter Reading)                                        |  |  |
| 564          | 718         | 15       |        | SEP-23           | 63000          |          | 09/30/2023               | REPORT PRODUCTION PUMPAGE FROM RESOURCE                                         | Reading (Submitted via Meter Reading)                                        |  |  |
| 565          | 718         | 15       |        | OCT-23           | 69438          |          | 10/31/2023               | REPORT PRODUCTION PUMPAGE FROM RESOURCE                                         | Reading (Submitted via Meter Reading)                                        |  |  |
| 566          | 718         | 15       |        | NOV-23           | 68677          |          | 11/30/2023               | REPORT PRODUCTION PUMPAGE FROM RESOURCE                                         | Reading (Submitted via Meter Reading)                                        |  |  |
| 1131         | 718         | 15       |        | JAN-23           | 37750          |          | 01/31/2023               | REPORT PRODUCTION PUMPAGE FROM RESOURCE                                         | Reading (Submitted via Meter Reading)                                        |  |  |
| 1132         | 718         | 15       |        | FEB-23           | 1103           |          | 02/28/2023               | REPORT PRODUCTION PUMPAGE FROM RESOURCE                                         | Reading (Submitted via Meter Reading)                                        |  |  |
| 1133         | 718         | 15       |        | MAR-23           | 40063          |          | 03/31/2023               | REPORT PRODUCTION PUMPAGE FROM RESOURCE                                         | Reading (Submitted via Meter Reading)                                        |  |  |
| 1134         | 718         | 15       |        | APR-23           | 44968          |          | 04/30/2023               | REPORT PRODUCTION PUMPAGE FROM RESOURCE                                         | Reading (Submitted via Meter Reading)                                        |  |  |
| 1135         | 718<br>718  | 15<br>15 |        | MAY-23<br>JUN-23 | 46531<br>45000 |          | 05/31/2023<br>06/30/2023 | REPORT PRODUCTION PUMPAGE FROM RESOURCE                                         | Reading (Submitted via Meter Reading)                                        |  |  |
| 1136         |             |          |        |                  |                |          |                          | REPORT PRODUCTION PUMPAGE FROM RESOURCE                                         | Reading (Submitted via Meter Reading)                                        |  |  |
| 1137<br>1138 | 718<br>718  | 15<br>15 |        | JUL-23<br>AUG-23 | 47156<br>44875 |          | 07/31/2023<br>08/31/2023 | REPORT PRODUCTION PUMPAGE FROM RESOURCE                                         | Reading (Submitted via Meter Reading)                                        |  |  |
| 1139         | 718         | 15       |        | SEP-23           | 44875          |          | 09/30/2023               | REPORT PRODUCTION PUMPAGE FROM RESOURCE REPORT PRODUCTION PUMPAGE FROM RESOURCE | Reading (Submitted via Meter Reading)                                        |  |  |
| 1140         | 718         | 15       |        | OCT-23           | 39188          |          | 10/31/2023               | REPORT PRODUCTION PUMPAGE FROM RESOURCE                                         | Reading (Submitted via Meter Reading) Reading (Submitted via Meter Reading)  |  |  |
| 1141         | 718         | 15       |        | NOV-23           | 39166          |          | 11/30/2023               | REPORT PRODUCTION PUMPAGE FROM RESOURCE                                         | Reading (Submitted via Meter Reading)  Reading (Submitted via Meter Reading) |  |  |
| 1702         | 718         | 15       | 1      |                  | 31438          |          | 01/31/2023               | REPORT PRODUCTION PUMPAGE FROM RESOURCE                                         | Reading (Submitted via Meter Reading)                                        |  |  |
| 1702         | 718         | 15       |        | FEB-23           | 1207           |          | 02/28/2023               | REPORT PRODUCTION PUMPAGE FROM RESOURCE                                         | Reading (Submitted via Meter Reading)                                        |  |  |
| 1704         | 718         | 15       | 1      |                  | 30750          |          | 03/31/2023               | REPORT PRODUCTION PUMPAGE FROM RESOURCE                                         | Reading (Submitted via Meter Reading)                                        |  |  |
| 1705         | 718         | 15       |        | APR-23           | 38355          |          | 04/30/2023               | REPORT PRODUCTION PUMPAGE FROM RESOURCE                                         | Reading (Submitted via Meter Reading)                                        |  |  |
| 1706         | 718         | 15       |        | MAY-23           | 38031          |          | 05/31/2023               | REPORT PRODUCTION PUMPAGE FROM RESOURCE                                         | Reading (Submitted via Meter Reading)                                        |  |  |
| 1707         | 718         | 15       |        | JUN-23           | 41194          |          | 06/30/2023               | REPORT PRODUCTION PUMPAGE FROM RESOURCE                                         | Reading (Submitted via Meter Reading)                                        |  |  |
| 1708         | 718         | 15       |        | JUL-23           | 35906          |          | 07/31/2023               | REPORT PRODUCTION PUMPAGE FROM RESOURCE                                         | Reading (Submitted via Meter Reading)                                        |  |  |
| 1709         | 718         | 15       |        | AUG-23           | 36563          |          | 08/31/2023               | REPORT PRODUCTION PUMPAGE FROM RESOURCE                                         | Reading (Submitted via Meter Reading)                                        |  |  |
| 1710         | 718         | 15       | 1      |                  | 36968          |          | 09/30/2023               | REPORT PRODUCTION PUMPAGE FROM RESOURCE                                         | Reading (Submitted via Meter Reading)                                        |  |  |
| 1711         | 718         | 15       | 1      |                  | 40531          |          | 10/31/2023               | REPORT PRODUCTION PUMPAGE FROM RESOURCE                                         | Reading (Submitted via Meter Reading)                                        |  |  |
| 1712         | 718         | 15       | 1      |                  | 40774          |          | 11/30/2023               | REPORT PRODUCTION PUMPAGE FROM RESOURCE                                         | Reading (Submitted via Meter Reading)                                        |  |  |
| 2274         | 718         | 15       | 2      |                  | 40250          | 1288000  | 01/31/2023               | REPORT PRODUCTION PUMPAGE FROM RESOURCE                                         | Reading (Submitted via Meter Reading)                                        |  |  |
| 2275         | 718         | 15       | 2:     | FEB-23           | 1517           | 44000    | 02/28/2023               | REPORT PRODUCTION PUMPAGE FROM RESOURCE                                         | Reading (Submitted via Meter Reading)                                        |  |  |
| 2276         | 718         | 15       | 2:     |                  | 49313          |          | 03/31/2023               | REPORT PRODUCTION PUMPAGE FROM RESOURCE                                         | Reading (Submitted via Meter Reading)                                        |  |  |
| 2277         | 718         | 15       | 2:     |                  | 59484          | 1844000  | 04/30/2023               | REPORT PRODUCTION PUMPAGE FROM RESOURCE                                         | Reading (Submitted via Meter Reading)                                        |  |  |
| 2278         | 718         | 15       | 2      |                  | 62344          |          | 05/31/2023               | REPORT PRODUCTION PUMPAGE FROM RESOURCE                                         | Reading (Submitted via Meter Reading)                                        |  |  |
| 2279         | 718         | 15       | 2      |                  | 56742          |          | 06/30/2023               | REPORT PRODUCTION PUMPAGE FROM RESOURCE                                         | Reading (Submitted via Meter Reading)                                        |  |  |
| 2280         | 718         | 15       | 2      |                  | 56656          |          | 07/31/2023               | REPORT PRODUCTION PUMPAGE FROM RESOURCE                                         | Reading (Submitted via Meter Reading)                                        |  |  |
| 2281         | 718         | 15       |        | AUG-23           | 46563          |          | 08/31/2023               | REPORT PRODUCTION PUMPAGE FROM RESOURCE                                         | Reading (Submitted via Meter Reading)                                        |  |  |
| 2282         | 718         | 15       |        |                  | 55839          |          | 09/30/2023               | REPORT PRODUCTION PUMPAGE FROM RESOURCE                                         | Reading (Submitted via Meter Reading)                                        |  |  |
| 4            | <b>&gt;</b> | Report   | Criter | ia , rik         | drawal P       | umpage ( | <del>•</del> )           |                                                                                 | : 4                                                                          |  |  |
|              |             | 10000    |        | 400              | 100            |          |                          |                                                                                 |                                                                              |  |  |

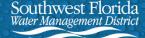

## Filtering Report for Total Withdrawal Data (Continued)

To sum the 2023 pumpage data, you'll need to create a new sheet.

14. Click on the plus sign next to the Pumpage sheet.

15. Rename the new sheet 2023 Pumpage.

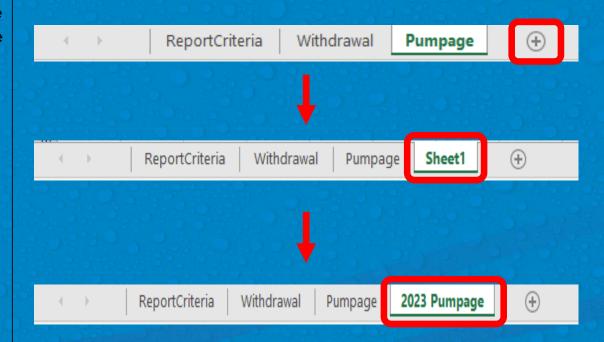

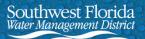

## **Creating a Withdrawal Pumpage Report (Continued)**

16. Go back to the Pumpage sheet. Select the arrow in the upper left hand corner of the sheet. This will select all data on the sheet. Right click on the arrow and select Copy from the dropdown menu. This will copy all data on the Pumpage sheet.

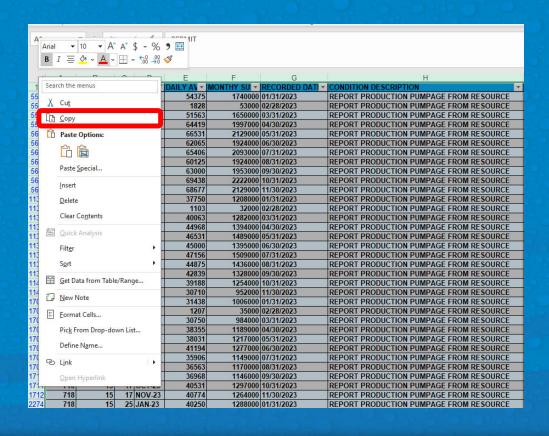

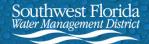

## **Creating a Withdrawal Pumpage Report (Continued)**

17. Go to the 2023
Pumpage sheet. Right click
the arrow in the upper left
hand corner of the sheet.
Select Paste from the
dropdown menu. This will
paste all 2023 data into the
2023 Pumpage sheet.

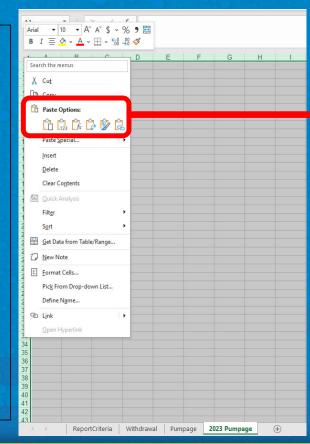

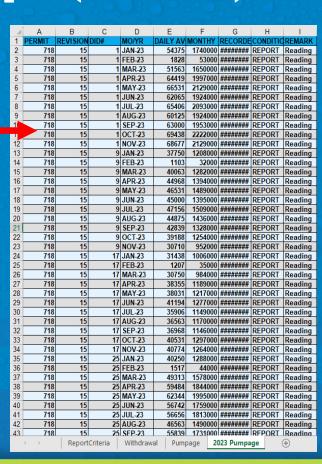

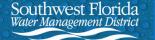

## Creating a Withdrawal Pumpage Report (Continued)

Column F represents the monthly pumpage data for each DID location. To calculate total 2023 withdrawals, we will sum the column and divide by 365 to arrive at the 2023 total withdrawal in gallons per day.

|    |            |          |          |                  |              |                        | 1                                      |          | <u> </u>           |
|----|------------|----------|----------|------------------|--------------|------------------------|----------------------------------------|----------|--------------------|
| 4  | Α          | В        | С        | D                | E            | F                      | G                                      | Н        | 1                  |
| 1  | PERMIT     | REVISION | DID#     | MO/YR            | DAILY A      | MONTHY R               |                                        | CONDITIO | REMARK             |
| 2  | 718        | 15       |          | JAN-23           | 5437         | 1740000 #              | ######                                 | REPORT   | Reading            |
| 3  | 718        | 15       |          | FEB-23           | 182          | 53000 #                | ###################################### | REPORT   | Reading            |
| 4  | 718        | 15       |          | MAR-23           | 5156         | 1650000 #              | *#####                                 | REPORT   | Reading            |
| 5  | 718        | 15       |          | APR-23           | 6441         | 1997000 #              | ###################################### | REPORT   | Reading            |
| 6  | 718        | 15       |          | MAY-23           | 6653         | 2129000 #              | 1#####                                 | REPORT   | Reading            |
| 7  | 718        | 15       |          | JUN-23           | 6206         | 1924000 #              | *#####                                 | REPORT   | Reading            |
| 8  | 718<br>718 | 15       |          | JUL-23           | 6540         | 2093000 #<br>1924000 # | *#####                                 | REPORT   | Reading            |
| 9  | 718<br>718 | 15<br>15 |          | AUG-23           | 6012<br>6300 | 1924000 #              | ######<br>#######                      | REPORT   | Reading            |
| 10 | 718        | 15       |          | SEP-23<br>OCT-23 | 6943         | 2222000 #              | *********<br>*********                 | REPORT   | Reading<br>Reading |
| 12 | 718        | 15       |          | NOV-23           | 686          | 2129000 #              | *#####                                 | REPORT   | Reading            |
| 13 | 718        | 15       |          | JAN-23           | 3779         | 1208000 #              | ###################################### | REPORT   | Reading            |
| 14 | 718        | 15       |          | FEB-23           | 110          | 32000 #                |                                        | REPORT   | Reading            |
| 15 | 718        | 15       |          | MAR-23           | 4006         | 1282000 #              |                                        | REPORT   | Reading            |
| 16 | 718        | 15       | _        | APR-23           | 4496         | 1394000 #              |                                        | REPORT   | Reading            |
| 17 | 718        | 15       |          | MAY-23           | 4653         | 1489000 #              | """""                                  | REPORT   | Reading            |
| 18 | 718        | 15       |          | JUN-23           | 4500         | 1395000 #              | *#####                                 | REPORT   | Reading            |
| 19 | 718        | 15       |          | JUL-23           | 471          | 1509000 #              | ######                                 | REPORT   | Reading            |
| 20 | 718        | 15       | 9        | AUG-23           | 4487         | 1436000 #              | *#####                                 | REPORT   | Reading            |
| 21 | 718        | 15       | 9        | SEP-23           | 4283         | 1328000 #              | ######                                 | REPORT   | Reading            |
| 22 | 718        | 15       | 9        | OCT-23           | 3918         | 1254000 #              | ######                                 | REPORT   | Reading            |
| 23 | 718        | 15       | 9        | NOV-23           | 3071         | 952000 #               | ######                                 | REPORT   | Reading            |
| 24 | 718        | 15       | 17       | JAN-23           | 3143         | 1006000 #              | ######                                 | REPORT   | Reading            |
| 25 | 718        | 15       |          | FEB-23           | 120          | 35000 #                | ###################################### | REPORT   | Reading            |
| 26 | 718        | 15       |          | MAR-23           | 307          | 984000 #               | *#####                                 | REPORT   | Reading            |
| 27 | 718        | 15       |          | APR-23           | 383          | 1189000 #              | ######                                 | REPORT   | Reading            |
| 28 | 718        | 15       |          | MAY-23           | 3803         | 1217000 #              | *#####                                 | REPORT   | Reading            |
| 29 | 718        | 15       |          | JUN-23           | 4119         | 1277000 #              |                                        | REPORT   | Reading            |
| 30 | 718<br>718 | 15<br>15 |          | JUL-23           | 3590<br>3656 | 1149000 #<br>1170000 # | *#####                                 | REPORT   | Reading            |
| 31 | 718        | 15       |          | AUG-23<br>SEP-23 | 3696         | 1170000 #              | ######<br>#######                      | REPORT   | Reading<br>Reading |
| 33 | 718        | 15       |          | OCT-23           | 4053         | 1297000 #              | ************************************** | REPORT   | Reading            |
| 34 | 718        | 15       |          | NOV-23           | 407          | 1264000 #              | ************************************** | REPORT   | Reading            |
| 35 | 718        | 15       |          | JAN-23           | 402          | 1288000 #              | ######                                 | REPORT   | Reading            |
| 36 | 718        | 15       |          | FEB-23           | 151          | 44000 #                | *#####                                 | REPORT   | Reading            |
| 37 | 718        | 15       |          | MAR-23           | 493          | 1578000 #              |                                        | REPORT   | Reading            |
| 38 | 718        | 15       |          | APR-23           | 5948         | 1844000 #              | <b>!#####</b>                          | REPORT   | Reading            |
| 39 | 718        | 15       |          | MAY-23           | 6234         | 1995000 #              | *#####                                 | REPORT   | Reading            |
| 40 | 718        | 15       | 25       | JUN-23           | 5674         | 1759000 #              | ######                                 | REPORT   | Reading            |
| 41 | 718        | 15       | 25       | JUL-23           | 566          | 1813000 #              |                                        | REPORT   | Reading            |
| 42 | 718        | 15       | 25       | AUG-23           | 4656         | 1490000 #              |                                        | REPORT   | Reading            |
| 43 | 718        | 15       | 25       | SFP-23           | 5583         | 1731000 #              | *****                                  | RFPORT   | Reading            |
|    | ← →        | Report   | Criteria | Withdraw         | al Pu        | page <b>202</b>        | Pumpa                                  | ige (    | <b>+</b>           |
|    |            |          |          |                  |              |                        |                                        |          |                    |

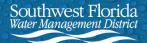

## Creating a Withdrawal Pumpage Report (Continued)

18. In the last cell below the data in Column F, type in an "=" sign followed by the formula "SUM(F2:F\_\_\_)/365".
F\_\_ is the last cell containing pumpage data in Column F. In this example, the last cell is F155.

After you have entered the formula, press the Enter key.

19. This is your 2023 total withdrawal in gallons per day to be entered on Part A Line 1.

| 1   |     |    |    | 100    |            |         |          |        |         |
|-----|-----|----|----|--------|------------|---------|----------|--------|---------|
| 4   | Α   | В  | С  | D      | Е          | F       | G        | Н      | 1       |
| 136 | 718 | 15 | 68 | MAR-23 | 244844     | 7835000 | ######## | REPORT | Reading |
| 137 | 718 | 15 | 68 | APR-23 | 241097     | 7474000 | ######## | REPORT | Reading |
| 138 | 718 | 15 | 68 | MAY-23 | 247063     | 7906000 | ######## | REPORT | Reading |
| 139 | 718 | 15 | 68 | JUN-23 | 231677     | 7182000 | ######## | REPORT | Reading |
| 140 | 718 | 15 | 68 | JUL-23 | 240344     | 7691000 | ######## | REPORT | Reading |
| 141 | 718 | 15 | 68 | AUG-23 | 216250     | 6920000 | ######## | REPORT | Reading |
| 142 | 718 | 15 | 68 | SEP-23 | 195387     | 6057000 | ######## | REPORT | Reading |
| 143 | 718 | 15 | 68 | OCT-23 | 222625     | 7124000 | ######## | REPORT | Reading |
| 144 | 718 | 15 | 68 | NOV-23 | 234839     | 7280000 | ######## | REPORT | Reading |
| 145 | 718 | 15 | 69 | JAN-23 | 234594     | 7507000 | ######## | REPORT | Reading |
| 146 | 718 | 15 | 69 | FEB-23 | 260931     | 7567000 | ######## | REPORT | Reading |
| 147 | 718 | 15 | 69 | MAR-23 | 296844     | 9499000 | ######## | REPORT | Reading |
| 148 | 718 | 15 | 69 | APR-23 | 292258     | 9060000 | ######## | REPORT | Reading |
| 149 | 718 | 15 | 69 | MAY-23 | 299375     | 9580000 | ######## | REPORT | Reading |
| 150 | 718 | 15 | 69 | JUN-23 | 280419     | 8693000 | ######## | REPORT | Reading |
| 151 | 718 | 15 | 69 | JUL-23 | 293844     | 9403000 | ######## | REPORT | Reading |
| 152 | 718 | 15 | 69 | AUG-23 | 261469     | 8367000 | ######## | REPORT | Reading |
| 153 | 718 | 15 | 69 | SEP-23 | 278710     | 8640000 | ######## | REPORT | Reading |
| 154 | 718 | 15 | 69 | OCT-23 | 302750     | 9688000 | ######## | REPORT | Reading |
| 155 | 718 | 15 | 69 | NOV-23 | 201250     | 221222  | ######## | REPORT | Reading |
| 156 |     |    |    |        | 2023 Total | 1520633 |          |        |         |
| 157 |     |    |    |        |            |         |          |        |         |

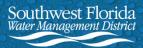